# **Os passos a seguir servem como preparação do ambiente necessário para responder as questões.**

Crie três usuários comuns:

- O primeiro usuário receberá o nome de Usuario1.
- O primeiro usuário receberá o nome de Usuario2.
- O primeiro usuário receberá o nome de Usuario3.

Crie três grupos de usuários:

- O primeiro grupo receberá o nome de Grupo1.
- O segundo grupo receberá o nome de Grupo2.
- O terceiro grupo receberá o nome de Grupo3.

Abra 4 sessões, uma para o root, outra para o Usuário 1, outra para o Usuário 2 e a última para o Usuário 3.

Dentro do diretório home de cada usuário comum, crie um arquivo texto.

- Dentro do diretório home do Usuário 1, crie o arquivo Arq1.
- Dentro do diretório home do Usuário 2, crie o arquivo Arq2.
- Dentro do diretório home do Usuário 3, crie o arquivo Arq3.

## **Cada usuário deverá ter a seguinte estrutura de diretórios**

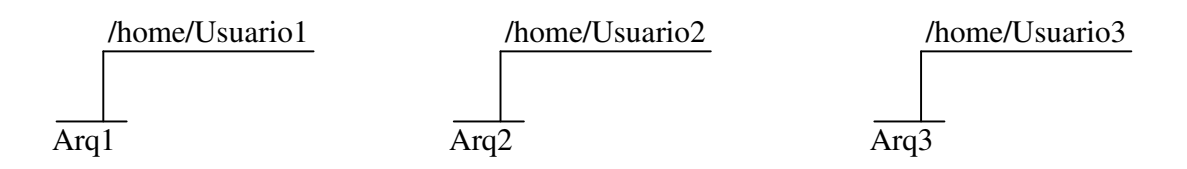

Questão 5 Realize todas os passos necessários para que os diretórios dos usuários contenham as seguintes definições. **Mostre todas as operações** 

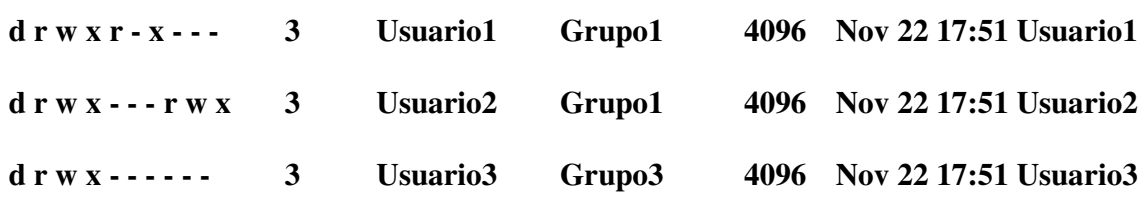

## Questão 6

Se as permissões do diretório Usuario1 for alterada para d r w  $r \times w$ , o que cada usuário poderá fazer, ou seja, o que o Usuário1, o que o Usuario2 e o que o Usuario3 poderão fazer?

## Questão7

De a seguinte permissão para os arquivos Arq1, Arq2 e Arq3.

• rw rw r x

## Questão 8

Se a permissão dos arquivos dentro dos diretórios for definida no modo r w – r w - r - x, o que cada usuário( Usuario1,Usuário2 e Usuario3) poderá fazer diante desta situação. Para responder considere as permissões apresentadas na questão 5.

## **Para as questões 9 e 10, qualquer alteração da situação apresentada deve ser mínima.**

#### Questão9 (1,0 ponto)

Copie o arquivo Arq1 que está no diretório home do usuário Usuario1, para o diretório home do Usuario2. Você não pode estar como usuário root, você deve estar logado como Usuario2. Faça todas as alterações necessárias.

#### Questão10 (1,0 ponto)

Copie o arquivo Arq1 que está no diretório home do usuário Usuario1, para o diretório home do Usuario3. Você não pode estar como usuário root, você deve estar logado como Usuario3. Faça todas as alterações necessárias.

#### Questão 11

Qual o arquivo que armazena o nome do computador e em que diretório se localiza?

Questão 12

Qual o IP do seu computador e qual o comando utilizado para visualizar ou alterar temporariamente o IP do seu computador?

Questão 13 Qual a função do SSH?

Questão 14 Qual a função do arquivo /etc/hosts?